## **Contrôle continu de mécanique du solide**

## **Robot delta 2 axes de transfert dans une chaine**

L'étude concerne un robot de type « delta 2 axes » utilisé dans une usine de conditionnement de produits agroalimentaires

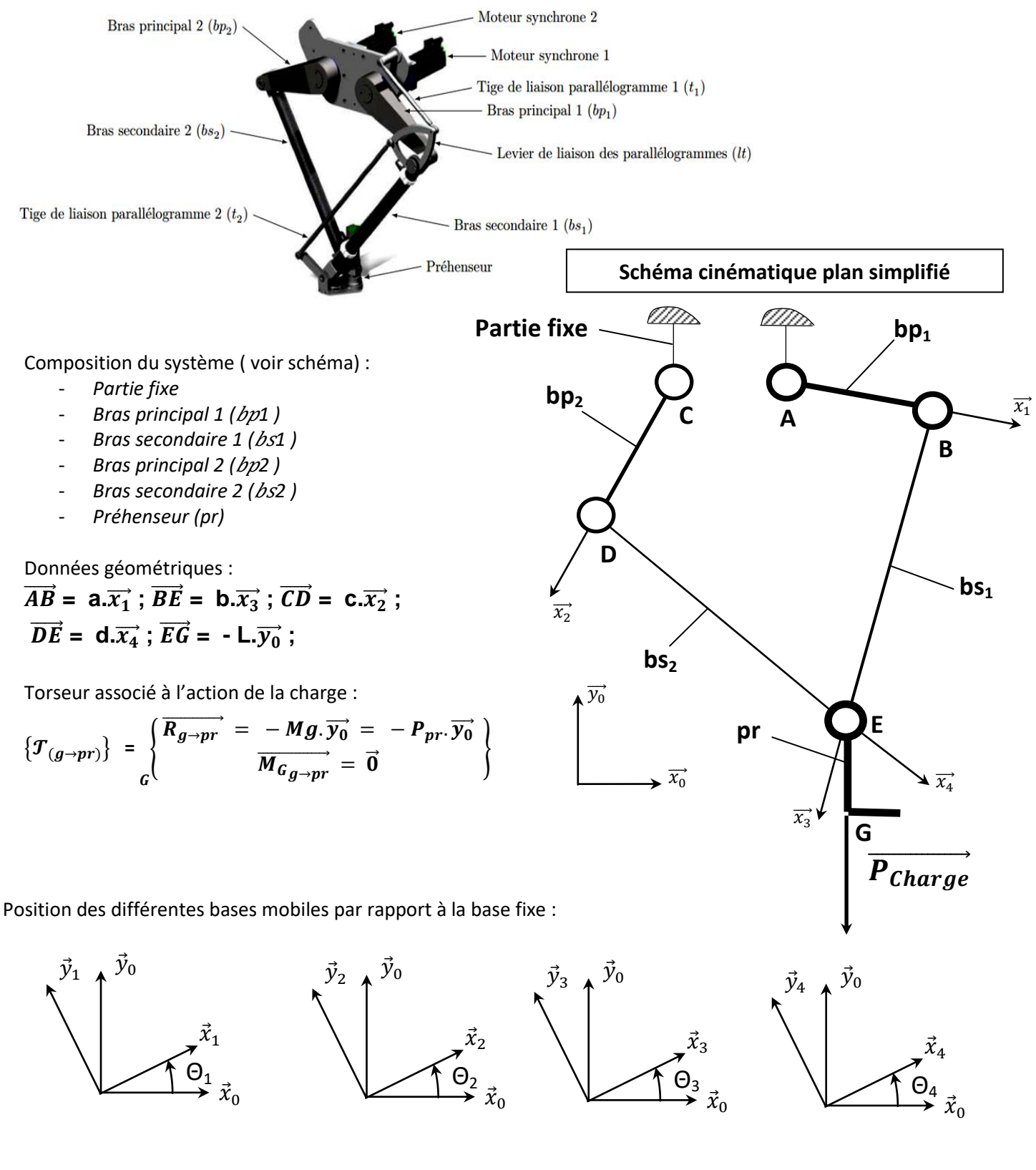

## Questions

D'après le schéma plan simplifié :

- 1) Préciser le nombre de classes d'équivalence ou sous-ensembles cinématiques
- 2) Réaliser le graphe des liaisons du système en précisant le nom des liaisons, le centre ainsi que l'axe principal
- 3) Exprimer  $\overrightarrow{x_1}$  et  $\overrightarrow{y_1}$  dans la base  $(\overrightarrow{x_0}, \overrightarrow{y_0})$  en fonction de  $\theta_1$ Exprimer  $\overrightarrow{x_2}$  et  $\overrightarrow{y_2}$  dans la base  $(\overrightarrow{x_0}, \overrightarrow{y_0})$  en fonction de  $\theta_2$ Exprimer  $\overrightarrow{x_3}$  et  $\overrightarrow{y_3}$  dans la base  $(\overrightarrow{x_0}, \overrightarrow{y_0})$  en fonction de  $\theta_3$ Exprimer  $\overrightarrow{x_4}$  et  $\overrightarrow{y_4}$  dans la base  $(\overrightarrow{x_0}, \overrightarrow{y_0})$  en fonction de  $\theta_4$
- 4) Ecrire vecteur  $\overrightarrow{AB}$  dans la base  $(\overrightarrow{x_0}, \overrightarrow{y_0})$ Ecrire vecteur  $\overrightarrow{BE}$  dans la base  $(\overrightarrow{x_0}, \overrightarrow{y_0})$ Ecrire vecteur  $\overrightarrow{CD}$  dans la base  $(\overrightarrow{x_0}, \overrightarrow{y_0})$ Ecrire vecteur  $\overrightarrow{DE}$  dans la base  $(\overrightarrow{x_0}, \overrightarrow{y_0})$
- 5) Ecrire le torseur de l'action de liaison en A Ecrire le torseur de l'action de liaison en B Ecrire le torseur de l'action de liaison en C Ecrire le torseur de l'action de liaison en D Ecrire le torseur de l'action de liaison en E

Rappel : Le torseur { $τ_{(2\rightarrow 1)}$ } associé à l'action mécanique exercée en A, par un solide 2 sur un solide 1 sera *noté :*

$$
\left\{\mathcal{T}_{(2\to1)}\right\} = \left\{\overrightarrow{\frac{R_{2\to1}}{M_{A_{2\to1}}}}\right\} = \left\{\overrightarrow{\frac{R_{2\to1}}{M_{A_{2\to1}}}} = X_{21}.\overrightarrow{x} + Y_{21}.\overrightarrow{y} + Z_{21}.\overrightarrow{z}\right\} = \left\{\begin{matrix}X_{21} & L_{21} \\ Y_{21} & M_{21} \\ Z_{21} & N_{21}\end{matrix}\right\}
$$

6 ) Ecrire le torseur  $\{\mathcal{T}_{(g\rightarrow pr)}\}$  au point E puis au point A

7) Exprimer le vecteur  $\overrightarrow{CA}$  ( en fonction des distances a, b, c, d et des angles ) dans le repère  $(\overrightarrow{x_0}, \overrightarrow{y_0}, \overrightarrow{z_0})$ 

8 ) Ecrire le torseur  $\{\mathcal{T}_{(g\rightarrow pr)}\}$  au point C